# Assignment#1

# **C Basic Declarations and Expressions:**

# **Exercise-1.1 (cut and paste)**

Write a C program to print a block F using hash (#), where the F has a height of six characters and width of five and four characters.

```
C Code:
#include <stdio.h> 
 int main()
 {
                                           ######
        print(f("\# \# \# \# \# \setminus n");
                                           #print(f("#\n');
                                           #print(f("#\n');
                                           #####
        print(f("\# \# \# \# \n);
                                           #print(f("#\n');
                                           #print(f("#\n');
                                           #print(f("#\n');
                                                C w3resource.cor
        return(0);
}
```
## Copy

Sample Output:

###### # # ##### # # #

# **Exercise-1.2 (You Try – on your own)**

Modify the code above to create your first and last initials using "\*" (asterisks)

NOTE: **\n** means (move to next line) **\t** means (tab a few spaces) Leaving a space in the double quotes of a printf command will leave a space. printf ("Hello world") becomes: Hello world.

THESE special slash \ characters are called **ESCAPE SEQUENCES**. See more on next page.

#### **ESCAPE SEQUENCES.**

An escape sequence is a series of characters that represents a special character. It begins with a backslash character  $(\n)$ , which indicates that the character(s) that follow the backslash character should be treated in a special way. C uses escape sequences within a format string to print certain special characters. For example \n moves the output position to the beginning of the next line. The following is a list of escape sequences.

Escape sequence

- \n prints a new line
- \b backs up one character
- \t moves the output position to the next tab stop
- \\ prints a backslash
- \" prints a double quote
- \' prints a single quote
- \a make an alert or beep sound

# **Exercise-1.3** scanf() **(You type in)**

## **The scanf() function allows you to accept input. For now we can only accept input from the keyboard.**

This program *takes in* two integers and finds their sum

```
#include <stdio.h>
int main()
    {
     int x, y, sum;
     printf("\nInput the first integer: ");
    scanf("%d", %x); printf("\nInput the second integer: ");
     scanf("%d", &y);
    sum = x + y;printf("\nSum of the above two integers = \&d\n", sum);
     return 0;
    }
Sample input: 4 6
Sample output: 10
```
## **Exercise-1.4 (You Create and Check) – Solution next page**

Create a program that takes in a length and width of a rectangle and then outputs the perimeter and area

#### **Sample input:**

4 7

#### **Sample output:**

Area: 28 meters squared

Perimeter: 22 meters

**(Solution below) only check when you have tried the exercise yourself.**

#### **Solutions Exercise 1.4**

```
#include <stdio.h> 
/* height and width of a rectangle in inches */int width; 
int height; 
int area; 
int perimeter; 
int main() 
{
     printf("Give me a height");
    scanf("%d", &height);
     printf("give me a width");
    scanf("%d", &width);
    perimeter = 2*(height + width);
     printf("Perimeter of the rectangle = d inches\n", perimeter);
     area = height * width;
     printf("Area of the rectangle = dd square inches\n", area);
return(0);
}
```
**Exercise 1.5 (***Possibly* **try or type it out) – solution on next page. Involves floats.** Create a program that can find the distance between any two points Note: Distance between two points:

 $\sqrt{(x_2 - x_1)^2 + (y_2 - y_1)^2}$ 

Sample Input:

 $X1 = 3$  $Y1 = 2$ 

 $X2 = 9$  $Y2 = 7$ 

Sample Output:

# 7.8 **Exercise 1.5 (solution)**

```
#include <stdio.h>
#include <math.h>
int main()
{
     float x1, y1, x2, y2, gdistance;
     printf("Input x1: ");
     scan f("%f", %x1);printf("Input y1: ");
     scanf("%f", &y1);
               printf("Input x2: ");
     scanf("%f", &x2);
     printf("Input y2: ");
     scanf("%f", &y2);
     gdistance = ((x2-x1)*(x2-x1)) + ((y2-y1)*(y2-y1));printf("Distance between the said points: %.4f",
sqrt(gdistance));
     print(f("n");
     return 0;
}
```
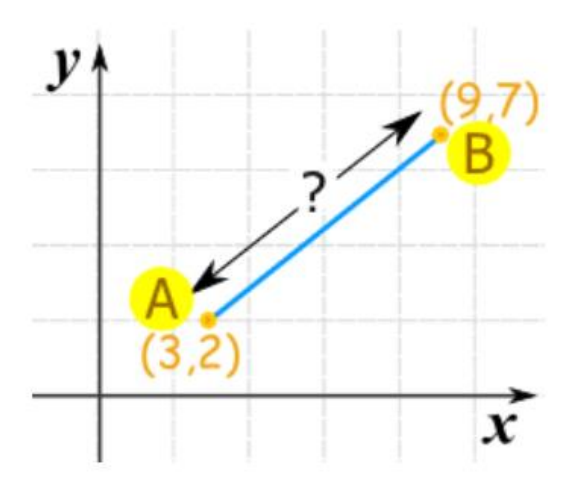

#### **Exercise 1.6 BOOLEAN and if/else (Just Type it in) – solution on next page**

Write a C program that **reads an integer** and checks to see which specified range it fits in. Print an error message if the number is negative and greater than 80. Specified Range: [0, 20], [21, 40], [41, 60], [61, 80]

Sample input: 43 Sample output: Range [41-60]

#### **Exercise 1.6 Solution:**

```
#include <stdio.h>
int main()
{
        int x;
        printf("\nInput an intger: ");
        scanf("%d", &x);
        if(x >=0 && x <=20)
        {
                 printf("Range [0, 20]\n\infty");
        } 
        else if(x >= 21 88 x <= 40){
                 printf("Range (25,50]\n");
        } 
        else if(x >= 41 88 x <= 60){
                 printf("Range (50,75]\n");
        } 
        else if(x >61 \& x \le 80){
                 printf("Range (61,80]\n");
        } 
        else
        {
        printf("Outside the range\n");
        }
        return 0;
}
```
# **Exercise 1.7 While loop (Try and Check)**

Suppose that you want to add all the integers from 1 to 1000. If you follow the previous examples, you would require a thousand-line program! Instead, you could use a *loop* in your program to perform a *repetitive* task

Write a program which sums all the integers from 1 to an **upperbound provided by the user,** using a so-called *while-loop*.

Sample input: 455

Sample output: 103740

#### **Solution Exercise 1.7 (try on your own first)**

```
#include <stdio.h>
int main()
 {
   int sum = 0;
    int upperbound; 
    printf("Enter the upperbound: ");
   scanf("%d", &upperbound);
   int number = 1;
    while (number <= upperbound)
    {
      sum = sum + 1; }
   printf("The sum from 1 to %d is %d.\n", upperbound, sum);
    return 0;
}
```
# **Exercise 1.8 %** Modulo and For loop **(Just type in) – Read For loop note first.**

The **%** operator in C is the "modulo" operator. Its value is the remainder of the integer division of its two operands. For example, if x is 13, then the value of "x % 2" would be 1, since 13 divided by 2 is 6 with remainder 1.

This operation has tons of great applications (one of which is sorting out if an number is odd or even.

# **Exercise 1.8 (Type in) Solution on next page**

Write a C program to check a given integer is *positive even*, *negative even*, *positive odd or negative odd*. Print even if the number is 0.

Sample input 12 Sample output: Positive even

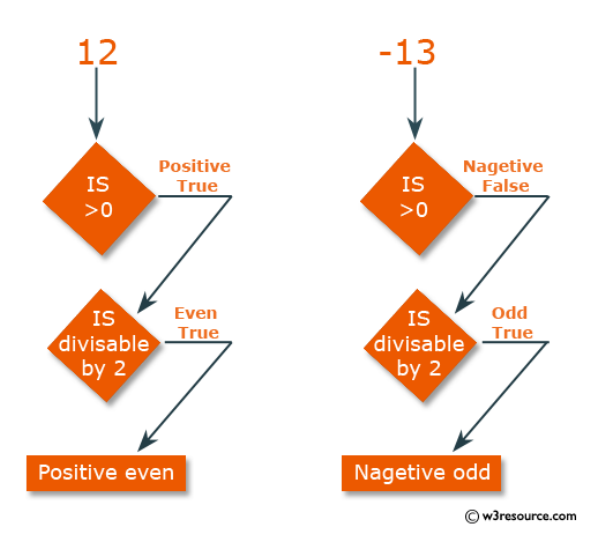

```
Exercise 1.8 Solution
#include <stdio.h>
```

```
int main() 
{
     int x;
      printf("Input an integer: ");
      scanf("%d", &x);
         if (x == 0) {
                  printf("Positive\n");
            } 
            else if(x < 0 & 0 & (x \cdot 2) != 0){
                  printf("Negative Odd\n");
            } 
            else if(x < 0 \& (x \& 2) == 0){
                  printf("Negative Even\n");
            }
            else if(x > 0 & 0 & (x \cdot 2) != 0){
                  printf("Positive Odd\n");
            } 
            else if(x > 0 & g(x * 2) == 0){
                  printf("Positive Even\n");
            } 
      return 0;
```
}

#### **Exercise 1.9 (type in) ARRAYS. Review or Arrays or see MR. Walzl if you need a refresher.**

Write a C program that can *read 5 numbers and sum of all odd values between them.*

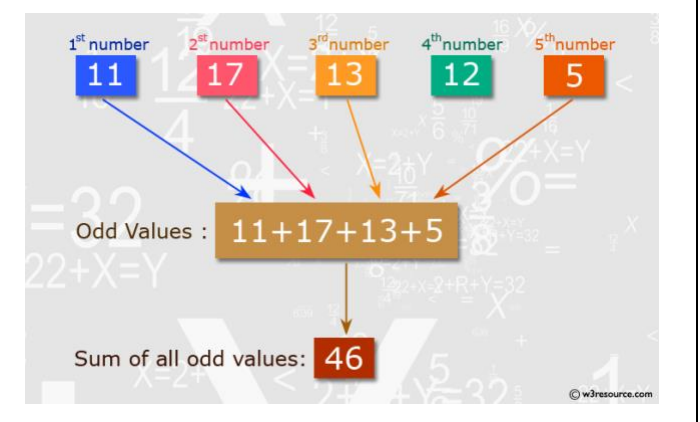

## **Exercise 1.9 Solutions**

```
#include <stdio.h>
int main()
{
        int j, numbers[5],total=0;
        printf("\nInput the first number: ");
     scanf("%d", &numbers[0]);
     printf("\nInput the second number: ");
     scanf("%d", &numbers[1]);
     printf("\nInput the third number: ");
     scanf("%d", &numbers[2]);
        printf("\nInput the fourth number: ");
     scanf("%d", &numbers[3]);
     printf("\nInput the fifth number: ");
     scanf("%d", &numbers[4]);
        for(j = 0; j < 5; j++) {
                 if((numbers[i]%) != 0){
                    total += numbers[j];
                 }
         }
         printf("\nSum of all odd values: %d", total);
        print(f("n");
        return 0;
```
}

# **Exercise 1.10 ARRAYS (type in)**

## **Several new things going on here:**

- **Arrays** again, review arrays or see Mr. Walzl if you need a refresher.
- The **+=** operator in C is one of the language's *compound assignment* operators. It is essentially a shorthand notation for incrementing the variable on the left by an arbitrary value on the right.

The following two lines of C code are identical, in terms of their effect on the variable z:

```
1. z = z + y; // increment z by y
2. z += y; // increment z by y
```
- **Break** is a statement in C. It can be used either in loops or *switch case*. If used in loop, it exits the loop and runs the rest of the code. i.e. terminates the loop.
- **float(integer) –** turns a variable into a float ex: **float(7)=7.0000**

Write a C program to calculate the average marks of mathematics of some students. Input 0 (excluding to calculate the average) or negative value to terminate the input process.

## Calculate the average marks of mathematics

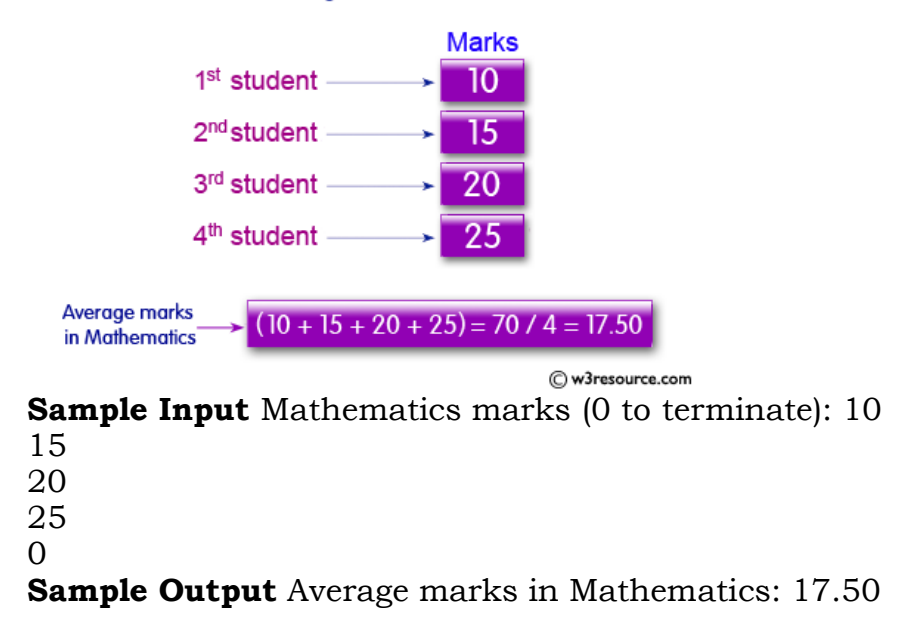

Copy (type in the solution on the next page)

## **Exercise 1.10 Solution:**

```
#include <stdio.h>
int main()
{
        int marks[99], m, i, a=0, total=0;
        float f;
        printf("Input Mathematics marks (0 to terminate): ");
        for(i = 0; j = i++){
                 scanf("%d", &marks[i]);
                 if(maxks[i] \le 0){
                 break;
                 }
                 a++;
                 total += marks[i];
        }
        f = (float)total/(float)a;printf("Average marks in Mathematics: %.2f\n", f);
        return 0;
}
```
# **Exercise 1.11 more ARRAYS (TRY or type in)**

Write a C program that reads 7 elements of an array then prints out the array but replace every negative number, or zero with 100.

| Array                                    |
|------------------------------------------|
| $15, -5, 73, 0, 84$                      |
| $15 \neq -ve, \neq 0 \longrightarrow 15$ |
| $-5 = -ve, \longrightarrow 100$          |
| $73 \neq -ve, \neq 0 \longrightarrow 73$ |
| $0 \neq -ve, = 0 \longrightarrow 100$    |
| $84 \neq -ve, \neq 0 \longrightarrow 84$ |
| Output: 15, 100, 73, 100, 84             |

**Solution on next page**

# **Sample Solution:**

```
#include <stdio.h>
int main()
      {
      int n[5], i, x;
      printf("Input the 5 members of the array:\n");
      for(i = 0; i < 5; i++){
              scanf("%d", &x);
             if(x>0){
               n[i] = x;} 
              else
              {
                    n[i] = 100;}
       }
       printf("Array values are: \n");
      for(i = 0; i < 5; i++) {
             printf("n[%d] = %d\n", i, n[i]);
       }
      return 0;
}
```
# **Exercise 1.12 even more ARRAYS (you try then peek)**

Write a C program that reads a number…. and then creates and prints an array starting with the given number and each element after is triple of the previous element. The array must contain 5 elements

For example, if given # is 2, the array numbers must be 2, 6, 18, 54 and 162

Another example:

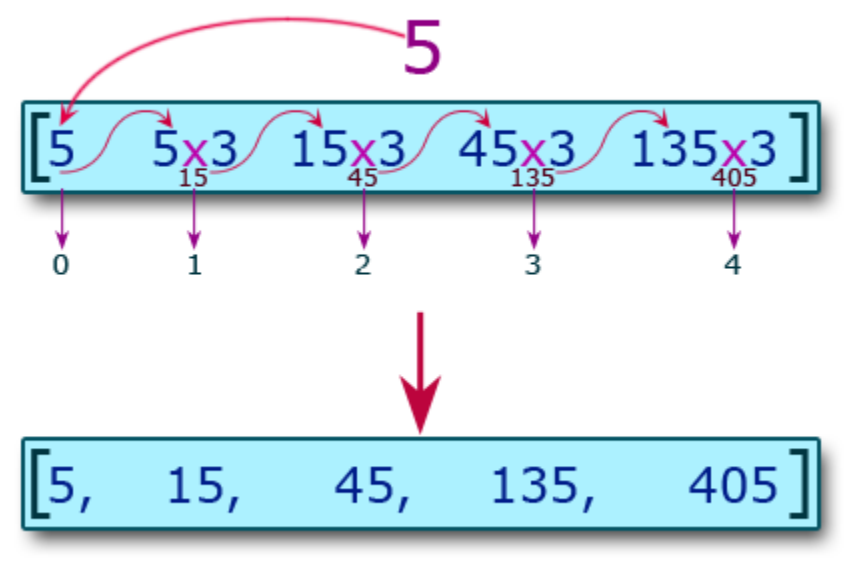

C w3resource.com

Input the first number of the array: 5  $n[0] = 5$  $n[1] = 15$  $n[2] = 45$  $n[3] = 135$ 

 $n[4] = 405$ 

Try on your own…then peek at solution.

## **Solution on the next page**

# **Sample solution:**

```
#include <stdio.h>
int main()
{
        int n[5], i, x;
        printf("Input the first number of the array:\langle n" \rangle;
         scanf("%d", &x);
        for(i = 0; i < 5; i++){
                 n[i] = x;x = 3 * x;}
        for(i = 0; i < 5; i++){
                 printf("n[%d] = %d\n", i, n[i]);
         }
         return 0;
}
```
# **Exercise 1.13 (YOU TRY….then peek at solution)**

Write a C program to read an array of length 5 and print the position and value of any array elements of value less than 5.

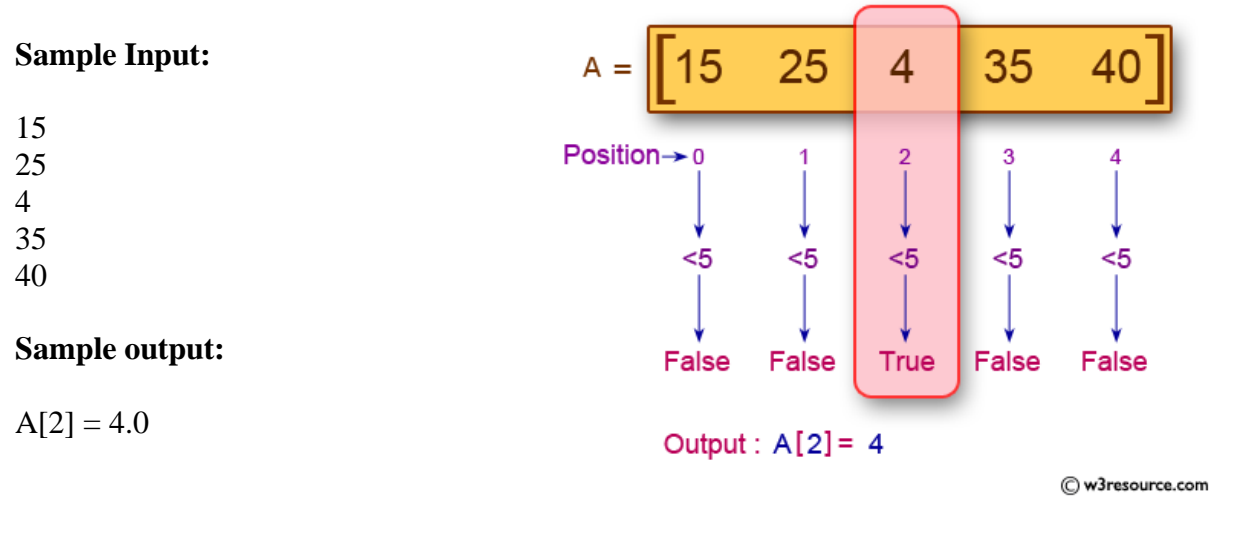

# **Sample Solution:**

```
#include <stdio.h>
#define AL 5
#define MAX 5
int main() {
         float N[AL];
         int i;
         printf("Input the 5 members of the array:\langle n" \rangle;
         for(i = 0; i < AL; i++) {
                  scanf("%f", &N[i]);
         }
         for(i = 0; i < AL; i++) {
                  if(N[i] < MAX) {
                           printf("A[X_d] = % 1f\{n", i, N[i]\};}
         }
         return 0;
}
```
# **Exercise 1.14 (you type)**

Write a C program to read an array of length 6 and find the smallest element and its position.

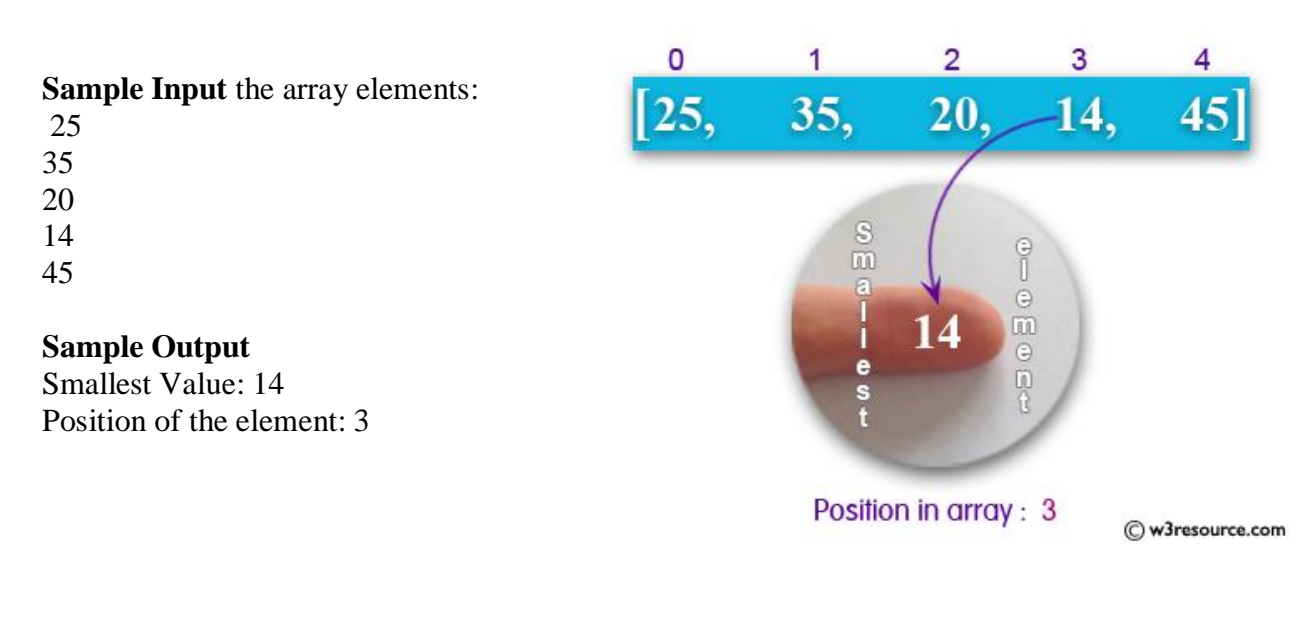

```
Sample Solution:
```
{

```
#include <stdio.h>
int main()
       int e, i, sval, position;
       printf("\nInput the length of the array: ");
       scanf("%d", &e);
       int v[e];
        printf("\nInput the array elements:\n ");
      for(i = 0; i < e; i++){
                     scanf("%d", &v[i]);
       }
       sval = v[0];
       position = \theta;
       for(i = 0; i < e; i++){
              if(sval > v[i]){
                     sval = v[i];
                     position = i;
              }
       }
       printf("Smallest Value: %d\n", sval);
       printf("Position of the element: %d\n", position);
       return 0;
```
}

# **Exercise 1.15 (random number generation and "do while" loop) YOU TYPE**

Write a C program to generate a random number between 1 and 10... and then gets user to guess the number until they get it correct.

**Sample Input:** 7 **Sample Output:** Number is higher. Guess again

Notice that this code uses a **"do while"** loop. Same as a while loop except the decision is after the code that get executed. **This loop is used if code must be executed AT LEAST ONCE**.

#### **Sample Solution**:

#include<stdio.h> #include<stdlib.h> #include<time.h>

```
int main ()
{
        int number, input; /* initialize random seed: */
        srand ( time(NULL) ); /* Generate a random number: */
        number = rand() % 10 + 1;do {
                        printf ("\nGuess the number (1 to 10): ");
                        scanf ("%d",&input);
                        if (number > input)
                                printf ("The number is higher\n");
                } while (number!=input);
        printf ("That is correct!\n\n");
        return 0;
}
```